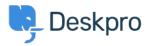

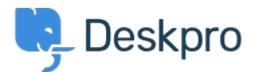

<u>Help Center</u> > <u>Palaute</u> > <u>Feature Request</u> > <u>Default Option</u>: Forward as a New Ticket Default Option: Forward as a New Ticket Collecting Feedback

- Neil Davis
- Forum name: #Feature Request

It would be useful to have the option to automatically set all forwarded tickets as "Forward as a New Ticket".